# **6002.1Q&As**

Avaya Aura(TM) Communication Manager and CM Messaging (R6.0) Implementation Exam

### **Pass Avaya 6002.1 Exam with 100% Guarantee**

Free Download Real Questions & Answers **PDF** and **VCE** file from:

**https://www.leads4pass.com/6002-1.html**

### 100% Passing Guarantee 100% Money Back Assurance

Following Questions and Answers are all new published by Avaya Official Exam Center

**Colonization** Download After Purchase

- **@ 100% Money Back Guarantee**
- **63 365 Days Free Update**

**Leads4Pass** 

800,000+ Satisfied Customers

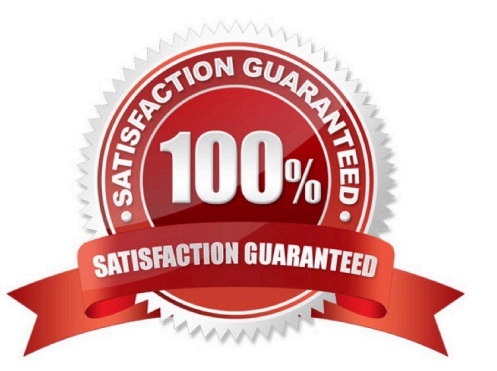

## **Leads4Pass**

#### **QUESTION 1**

Which MAC address is recommended for the license file?

- A. The MAC address of the Console domain
- B. The MAC address of the CM eth0 port
- C. The MAC address of the CM host name
- D. The MAC address of the DOM0

Correct Answer: B

#### **QUESTION 2**

A small enterprise customer needs 450 SIP /H.323 users.

Which CM 6.0 template will be the most economical solution?

A. CM\_Simplex

- B. CM\_survRemote\_Embeded
- C. CM\_Duplex
- D. CM\_onlyEmbeded
- Correct Answer: D

#### **QUESTION 3**

Which three objects can be downloaded from the product license delivery system (PLDS)? (Choose three)

- A. Authentication file
- B. Patches
- C. Firmware updates
- D. PuTTY
- E. Communication manager templates

Correct Answer: BCE

#### **QUESTION 4**

Which Avaya G450 Module provides 8 DCP ports?

## **Leads4Pass**

- A. MM711
- B. MM712
- C. MM7202
- D. TN2224
- Correct Answer: B

#### **QUESTION 5**

Which statement describes how the communication message application is enabled the first time after the installation?

A. Connect the SAT terminal login using the craft, and then enable using the enable messaging command.

B. Open the communication manager IP address using web browser. Login as craft, click installation, than communication manager messaging.

C. Open the communication manager IP address using web browser. Login as craft; click Administration, then server (maintenance), than click miscellaneous, than messaging software, and than click enable.

D. Communication manager messaging is enabled by default after the installation.

Correct Answer: D

[6002.1 PDF Dumps](https://www.leads4pass.com/6002-1.html) [6002.1 Exam Questions](https://www.leads4pass.com/6002-1.html) [6002.1 Braindumps](https://www.leads4pass.com/6002-1.html)